## **2024** !( )

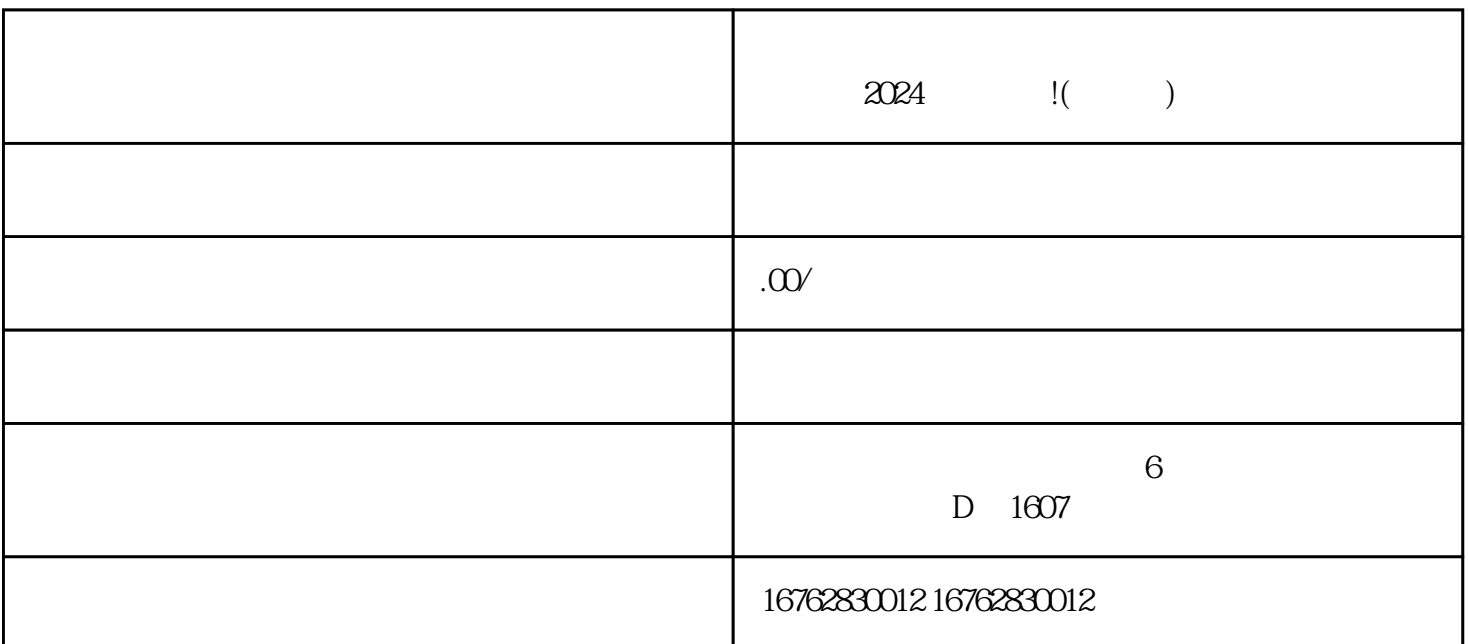

 $2024$ 

第二步:点击"登录"按钮,输入您的账号和密码,进行登录。

 $\frac{1}{2}$  :  $\frac{1}{2}$  :  $\frac{1$ 

 $\frac{1}{2}$  :

 $\mu$  , and  $\mu$  , and  $\mu$  , and  $\mu$  are  $\mu$  and  $\mu$  are  $\mu$  and  $\mu$  are  $\mu$  and  $\mu$  are  $\mu$  and  $\mu$  are  $\mu$  and  $\mu$  are  $\mu$  and  $\mu$  are  $\mu$  and  $\mu$  are  $\mu$  and  $\mu$  are  $\mu$  and  $\mu$  are  $\mu$  and  $\mu$  are

 $\frac{1}{2}$ :

 $\frac{1}{2}$ :  $\frac{1}{2}$  and  $\frac{1}{2}$  and  $\frac{1}{2}$  a

 $\alpha$